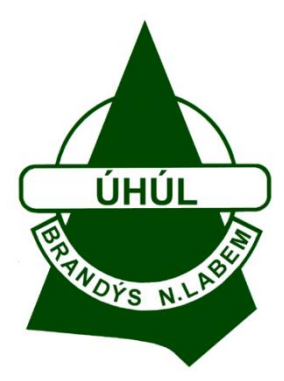

Zjištění objemu vytěženého stromového inventáře na základě veličin měřených na pařezu pro dřevinu SMRK

*Metodika terénního měření a zpracování dat*

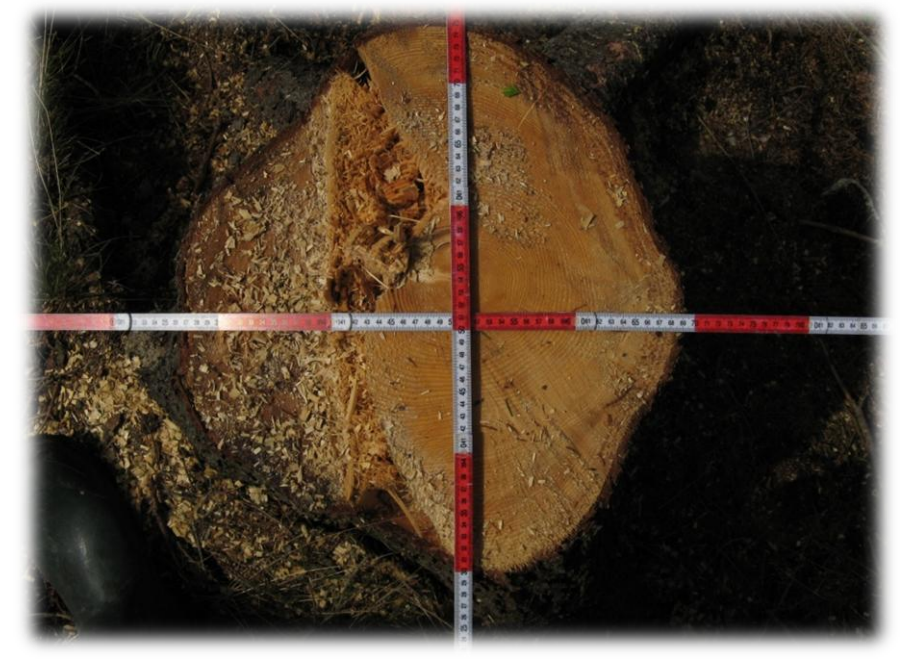

**Copyright ÚHÚL Brandýs nad Labem, pobočka Plzeň © prosinec 2011**

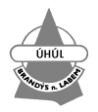

### **Autoři projektu:**

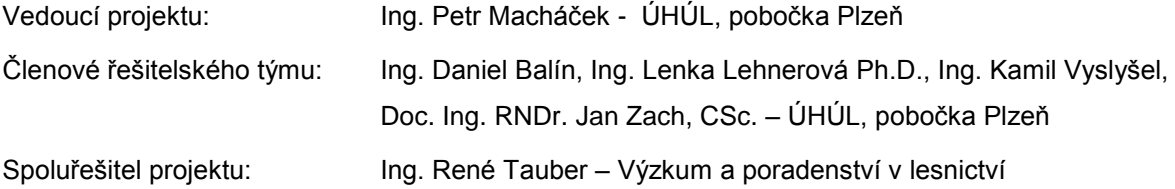

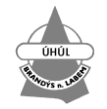

# <span id="page-2-0"></span>**Obsah**

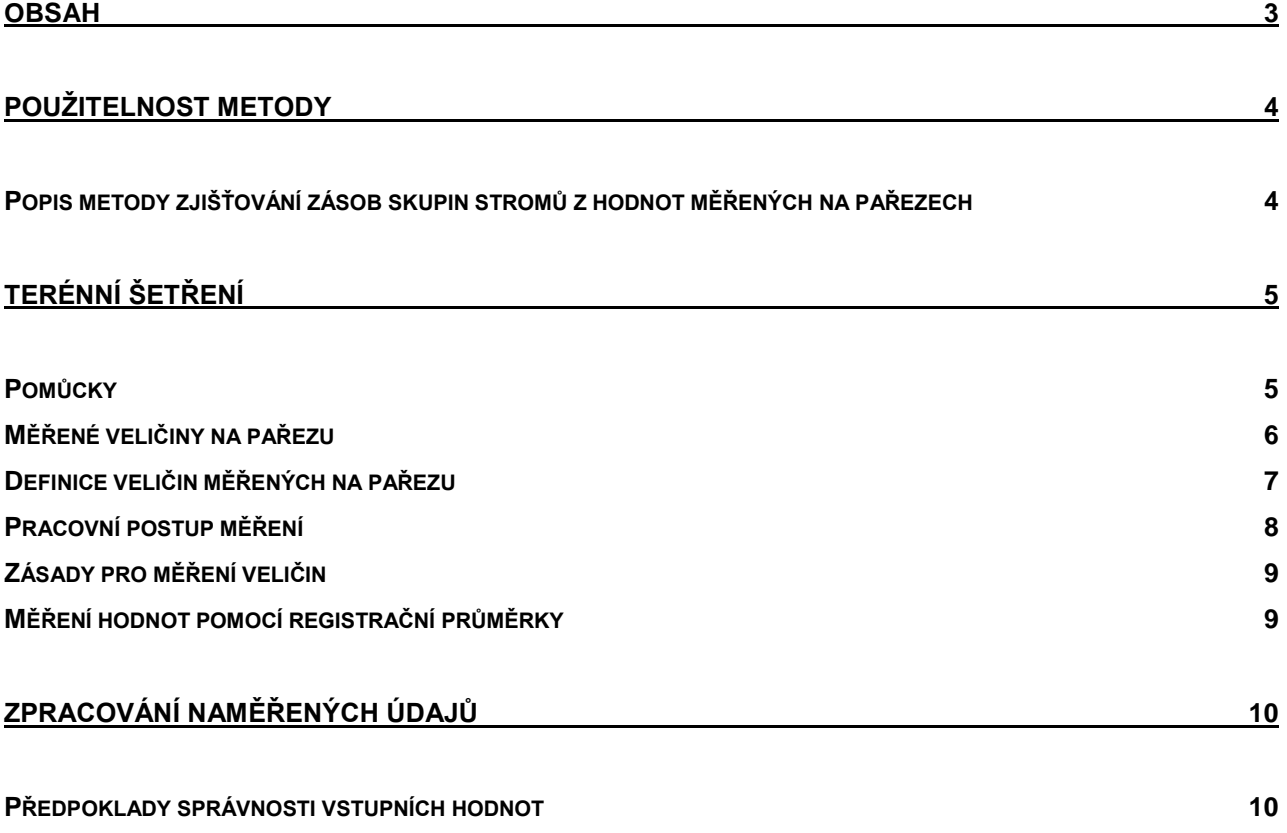

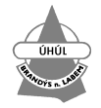

## <span id="page-3-0"></span>**Použitelnost metody**

Metodu "Odvozování zásoby skupiny vytěžených stromů z hodnot měřených na pařezech" je vhodné použít především v těch případech, kdy není možné k výpočtu zásoby použít vzorníky stojících stromů ze stejného porostu. Metoda byla navržena tak aby měla celorepublikové využití. To sebou nese, že v regionech s odlišnými (extrémními růstovými) podmínkami je hodnota z této metody od skutečné zásoby odchýlena, tak jako je tomu i u jiných tabulek s celorepublikovou působností. Zde je na posouzení každého, kdo tuto metodu využívá a na jeho znalosti místních podmínek, zda jsou hodnoty této metody použitelné i v dané lokalitě.

Metodu není vhodné používat v porostech, které jsou napadeny václavkou a jsou zde zbytnělé oddenky, v těchto případech je nutné počítat s nadhodnocením zásoby oproti skutečnosti.

Metodu lze použít pro skupiny pařezů s minimálním počtem patnácti a více kusů smrkových pařezů, v takovém případě může být odchylka ±10% od hodnoty, která by byla zjištěna před pokácením těchto stromů s pomocí ULT tabulek.

#### <span id="page-3-1"></span>**Popis metody zjišťování zásob skupin stromů z hodnot měřených na pařezech**

Hypotéza a metody řešení byly postaveny na teoretickém základu vycházejícího z fyziologických zákonitostí o výživě a růstu stromu. Nad určitou plochou průřezu kmene může vyrůst za daných růstových podmínek jen určitý objem dřeva.

Pracovní hypotéza této konstrukce výpočtů zní: existuje významná regrese mezi skutečnou plochou pařezu v rovině hlavního řezu a objemem stromu stanoveného z hmotových tabulek ULT.

Řešení úkolu probíhá ve dvou pracovních etapách. V první etapě je prakticky použitelnou metodou výpočtu z maximálního a k němu kolmého průměru plochy úřezu pařezu stanovena velikost plochy pařezu. V druhé etapě je pro danou výšku pařezu stanoven konkrétní objem stromu z regresního vztahu mezi zjištěnou plochou pařezu v určité výšce a objemem stromu z hmotových tabulek ULT.

Velikost skutečné plochy pařezu lze v terénu obtížně zjistit, proto je nahrazena vypočítanou plochou pařezu, kterou s dostatečnou přesností charakterizují její dva přesně definovatelné a snadno měřitelné průměry: maximální průměr plochy pařezu a průměr plochy pařezu měřený v kolmém směru na směr maximálního průměru. Průměry jsou měřeny bez kůry v rovině, ke které je stanovena výška pařezu (tedy nejčastěji v úrovní hlavního řezu). Průměry se měří jen v této úrovní, případné kořenové náběhy, které jsou seříznuty pod touto úrovní, se do průměrů nezahrnují. Z naměřených průměrů je vypočtena modelová plocha pařezu, která vstupuje spolu se změřenou výškou pařezu do druhé etapy. Z modelové plochy pařezu a výšky pařezu je odvozen objem stromu.

Existují značné individuální rozdíly mezi skutečnou hodnotou objemu stromu a hodnotou objemu stromu určenou výpočtem, tedy z regresních vztahů rozměrů pařezů a hodnot z tabulek ULT. Celková variabilita těchto rozdílů však není výrazně větší než celková variabilita rozdílu skutečných objemů a vypočítaných objemů z výčetní tloušťky a výšky dle hmotových tabulek ULT.

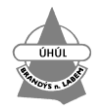

# <span id="page-4-0"></span>**Terénní šetření**

Terénní šetření se provádí pro konkrétní vytěženou plochu. Proto je potřeba zjistit následující údaje k identifikaci plochy.

- 1. Katastrální území
- 2. Identifikaci vlastníka číslo listu vlastnického nebo jméno vlastníka s adresou
- 3. Čísla zaujatých parcel.
- 4. Výměru vytěžené části v ha
- 5. Věk porostní skupiny v době vytěžení

### <span id="page-4-1"></span>**Pomůcky**

K měření pařezů je potřeba mít k dispozici tyto pomůcky

- Digitální průměrka (alternativou je klasická průměrka s centimetrovou stupnicí, skládací nebo svinovací metr s centimetrovou stupnicí
- Zápisník měření (vzor je možné stáhnout z webové aplikace)
- Signální sprej nebo křída

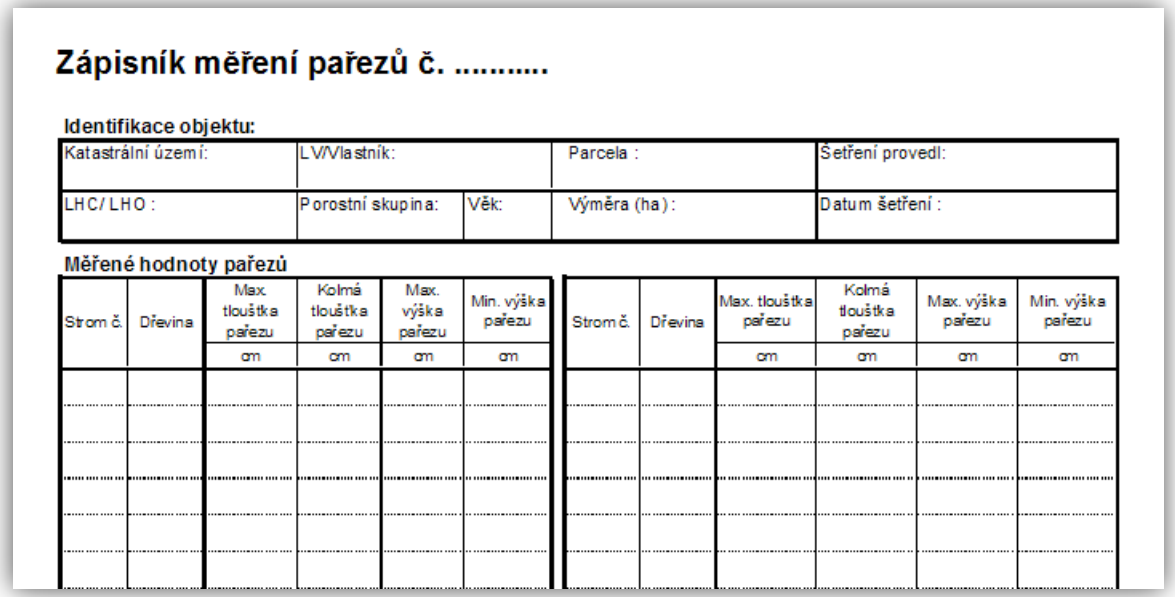

**Obrázek 1: Měřický zápisník**

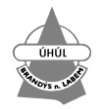

#### <span id="page-5-0"></span>**Měřené veličiny na pařezu**

Měření veličin pařezů se v terénu provádí v období, kdy je zaručena dostatečná přesnost zjišťovaných veličin. Měření nelze provádět na pařezech již tlejících, rozpadajících se nebo poškozených ohněm. Nelze

také provádět měření na pařezech, které byly poškozeny traktorovými frézami. Je nutné také zvážit, zda lze provádět měření pařezů v zimě, kdy jsou pařezy částečně nebo úplně pod sněhem popř. pokryty ledem. Platí pravidlo, že plocha pařezu musí být zřetelně ohraničena a nesmí být zakryta (chvojí, jehličí, hlína, sníh, led apod).

Hodnoty šířky a výšky pařezu lze měřit průměrkou, registrační průměrkou, skládacím nebo svinovacím metrem s milimetrovou stupnicí.

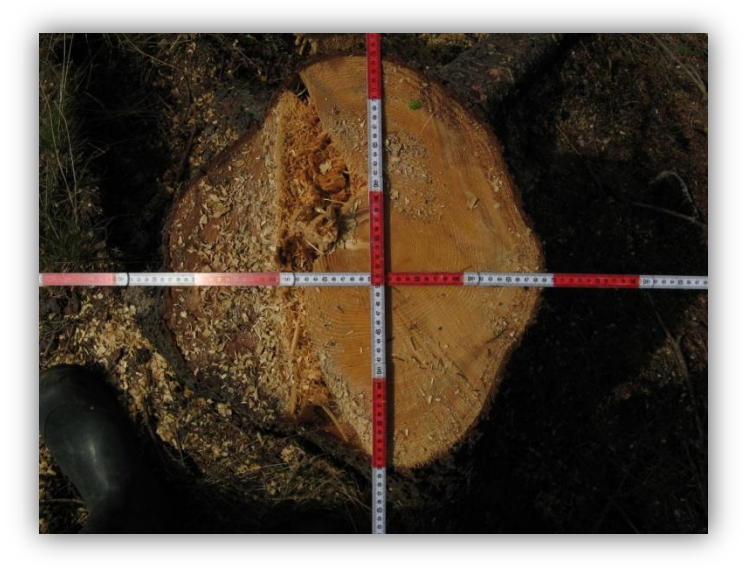

**Obrázek 2: Ukázka měření maximální tloušťky pařezu a kolmé tloušťky pařezu**

#### **Základními zjišťovanými a měřenými veličinami pařezu jsou:**

- 1) Maximální tloušťka pařezu v cm Dp  $_{max}$ , zaokrouhlená na celé centimetry
- 2) Tloušťka pařezu kolmá na maximální šířku pařezu v cm Dp  $_{kol}$ , zaokrouhlená na celé centimetry
- 3) Maximální výška pařezu od povrchu země Hp  $_{max}$ , zaokrouhlená na celé centimetry
- 4) Minimální výška pařezu od povrchu země Hp <sub>min</sub>, zaokrouhlená na celé centimetry

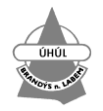

### <span id="page-6-0"></span>**Definice veličin měřených na pařezu**

- **maximální tloušťka pařezu (Dp max)** – je vodorovná vzdálenost mezi nejvzdálenějšími protilehlými okraji pařezu bez kůry **v rovině hlavního řezu**, viz. Obr. 3.

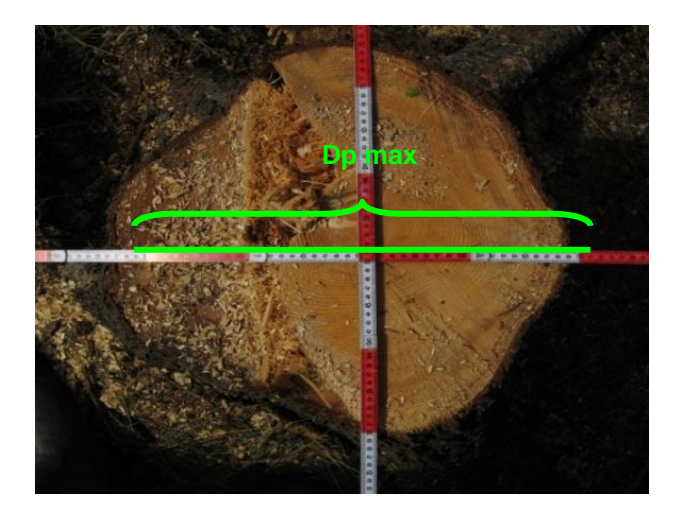

**Obrázek 3: Měření maximální tloušťky pařezu**

- **kolmá tloušťka pařezu (Dpkol)** – je vodorovná vzdálenost mezi nejvzdálenějšími protilehlými okraji pařezu bez kůry **v kolmém směru** na maximální tloušťku pařezu v rovině hlavního řezu, viz. Obr. 4.

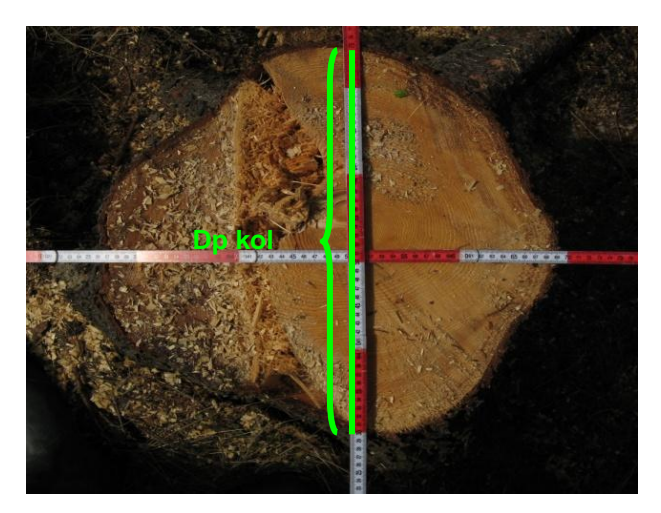

**Obrázek 4: Měření kolmé tloušťky pařezu**

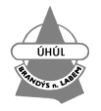

- **maximální výška pařezu (Hp max)** – je vzdálenost mezi rovinou hlavního řezu k nejnižšímu místu styku pařezu s terénem. Měří se jen pokud je pařez ve svahu, viz. Obr. 5.

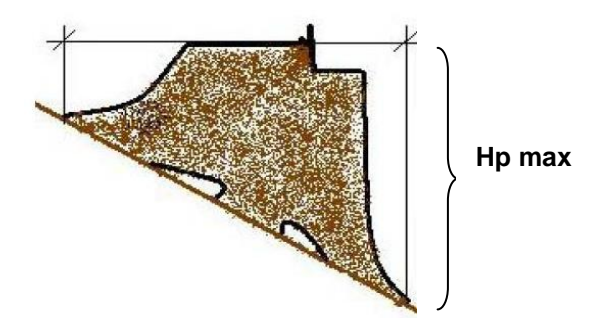

**Obrázek 5: Měření maximální výšky pařezu**

- **minimální výška pařezu (Hp min)** – je vzdálenost mezi rovinou hlavního řezu k nejvyššímu místu styku pařezu s terénem, viz. Obr. 6.

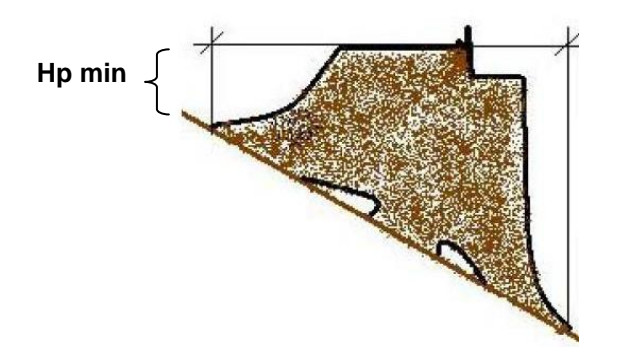

**Obrázek 6: Měření minimální výšky pařezu**

### <span id="page-7-0"></span>**Pracovní postup měření**

1. Identifikace plochy, vyplnění hlavičky zápisníku

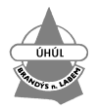

- 2. Vlastní měření pařezu
	- a. Očištění pařezu od nečistot
	- b. Měření maximální tloušťky pařezu D<sub>max</sub> na pařezu v cm
	- c. Nalezení a změření kolmé tloušťky na pařezu  $D_{kol}$  v cm
	- d. Měření maximální a minimální výšky pařezu v cm. ( viz. Obr. 5. a 6.)
	- e. Zápis měřených hodnot do zápisníku (viz. Obr. 1.) nebo automaticky v průběhu měření hodnot do registrační průměrky.
- 3. Označení měřeného pařezu pořadovým číslem (sprej, křída).

#### <span id="page-8-0"></span>**Zásady pro měření veličin**

- 1. Tloušťky pařezu se měří vždy v rovině, ke které byly měřeny výšky pařezu (zpravidla v úrovni hlavního řezu).
- 2. Pokud jsou kořenové náběhy seříznuty níže než v rovině, ve které jsou měřeny tloušťky pařezu, tak se do těchto tloušťek nezapočítávají.
- 3. Vyčnívající části pařezu (např. nedořez) nad rovinou, ve které jsou měřeny tloušťky pařezu, se do měření výšek pařezů nezahrnují.

#### <span id="page-8-1"></span>**Měření hodnot pomocí registrační průměrky**

Měření registračními průměrkami představuje rychlý způsob evidence a zpracování měřených údajů. Výhodou této technologie je především rychlé zpracování měřených údajů, které umožní zkrátit dobu pro získání výsledných hodnot. Níže popsaný postup odpovídá měření pomocí registrační průměrky Mantax Digitech. Toto zařízené umožňuje registrovat hodnoty od 0 do 999 mm do skupin kódů od 1 do 8. Kódy 1 – 7 slouží k rozlišení jednotlivých dřevin nebo skupin dřevin. Kód 8 slouží k registraci výškových charakteristik. K účelu měření pařezů je vhodné použít kódy 1 – 6 pro odlišení skupin dřevin a kód 7 pro označení porostní skupiny, které lze vkládat pouze číslem.

#### **Postup měření registrační průměrkou**

- 1. Vyplnění identifikace plochy do hlavičky terénního zápisníku
- 2. Nastavení čísla měřené porostní skupiny podle čísla zápisníku do průměrky.
- 3. Volba dřeviny dle předdefinovaný kódů
- 4. Měření maximální tloušťky pařezu v mm
- 5. Měření kolmé tloušťky pařezu v mm
- 6. Měření maximální výšky pařezu v mm
- 7. Měření minimální výšky pařezu v mm
- 8. Oddělení měření

Add 1. Pro nastavení čísla měřené skupiny se na průměrce navolí hodnota 7 a k ní se vloží pořadové číslo porostní skupiny.

Add 2. Pro dřevinu smrk se zvolí hodnota 1.

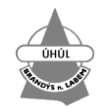

Add 3. Ke kódu 1 se změří maximální šířka pařezu v mm.

Add 4. Ke kódu 1 se změří kolmá šířka pařezu v mm.

Add 5. Ke kódu 1 se změří maximální výška pařezu v mm.

Add 6. Ke kódu 1 se změří minimální výška pařezu v mm.

Add 7. Pokud měření bude ukončeno, tzn. budou změřeny všechny pařezy v porostní skupině, provede se oddělení porostní skupiny přiřazením hodnoty 0 ke kódu 1 a to 3x.

Pomocí výše uvedeného postupu vznikne datová sada v této podobě :

#### *7321432132113201210*

*Kde ,pro zápisník číslo 7, dřevinu smrk, dmax = 43,2 cm, dkol = 32,1 cm, Hmax = 0,32 m, Hmin = 0,21m*

Tento řádek definuje měření jednoho pařezu pro zápisník č 7 a dalších 16 znaků označuje jeden strom. Pořadové čísla stromů jsou definovány pořadím tohoto 16tičíslí. Takto vzniklé datové sady lze jednoduchou aplikací načíst do aplikace určené k výpočtu zásoby pokácených porostů.

K pořízení kvalitní datové sady a využití této technologie je nutné dbát na tato pravidla:

- 1. Měření tlouštěk je nutné provádět kolmo na sebe.
- 2. Výška pařezu musí být měřena kolmo k terénu.
- 3. Musí být vytvořen číselník kódů pro dřevinu.
- 4. Vytvořen standard měření.

## <span id="page-9-0"></span>**Zpracování naměřených údajů**

Z terénního zápisníku je možné data vkládat jednotlivě přímo do webové aplikace a nebo je uložit do xls souboru (se strukturou viz Obr. 7.) a poté je do webové aplikace nahrát hromadně. Aplikace umožňuje i načtení formátu txt, hodnoty oddělené středníkem ve struktuře viz. Obr. 8.

Sloupce PSK a SP slouží k identifikaci porostní skupiny a její části, pokud není třeba toto rozlišení, vyplní se hodnota 0. IDTREE je číslo pařezu. DpMax a DpKol jsou maximální a kolmá tloušťka pařezu. Dp je průměrná tloušťka pařezu – lze vložit vzorec (DpMax+DpKol)/2. HpMax a HpMin jsou výšky pařezu. Hp je průměrná výška pařezu – lze vložit vzorec (HpMax+HpMin)/2. Plo\_mer je plocha úřezu pařezu - vyplní se hodnota 0. Vi\_skut je objem stromu - vyplní hodnota 0.

#### <span id="page-9-1"></span>**Předpoklady správnosti vstupních hodnot**

Pro zjištění správných hodnot musí být splněny následující podmínky:

- 1. Dpmax  $> 0$
- 2. Dpkol  $> 0$
- 3.  $Dkol \le Dmax$
- 4.  $Hp<sub>max</sub> > 0$
- $5.$  Hp<sub>min</sub>  $> 0$
- 6. Hp  $_{min}$  <= Hp  $_{max}$

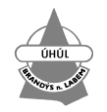

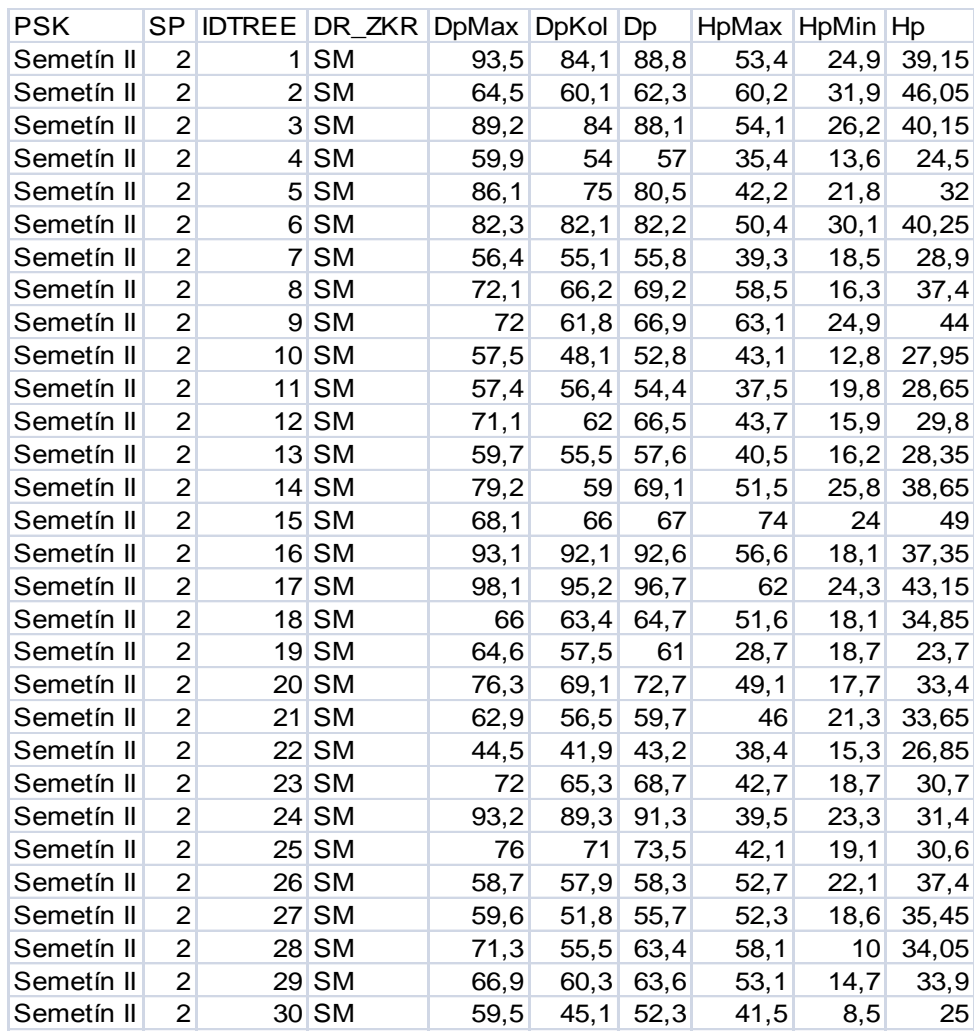

# **Příloha č.1: Příklad exportního formátu v \*.xls**

Zjištění objemu vytěženého stromového inventáře na základě veličin měřených na pařezu pro dřevinu SMRK

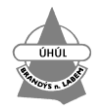

ÚHÚL Brandýs nad Labem, pobočka Plzeň 2011

## **Příloha č.2: Příklad exportního formátu v \*.csv**

*PSK;SP;IDTREE;DR\_ZKR;DpMax;DpKol;Dp;HpMax;HpMin;Hp Semetín II;2;1;SM;93,5;84,1;88,8;53,4;24,9;39,15 Semetín II;2;2;SM;64,5;60,1;62,3;60,2;31,9;46,05 Semetín II;2;3;SM;89,2;84;88,1;54,1;26,2;40,15 Semetín II;2;4;SM;59,9;54;57;35,4;13,6;24,5 Semetín II;2;5;SM;86,1;75;80,5;42,2;21,8;32 Semetín II;2;6;SM;82,3;82,1;82,2;50,4;30,1;40,25 Semetín II;2;7;SM;56,4;55,1;55,8;39,3;18,5;28,9 Semetín II;2;8;SM;72,1;66,2;69,2;58,5;16,3;37,4 Semetín II;2;9;SM;72;61,8;66,9;63,1;24,9;44 Semetín II;2;10;SM;57,5;48,1;52,8;43,1;12,8;27,95 Semetín II;2;11;SM;57,4;56,4;54,4;37,5;19,8;28,65 Semetín II;2;12;SM;71,1;62;66,5;43,7;15,9;29,8 Semetín II;2;13;SM;59,7;55,5;57,6;40,5;16,2;28,35 Semetín II;2;14;SM;79,2;59;69,1;51,5;25,8;38,65 Semetín II;2;15;SM;68,1;66;67;74;24;49 Semetín II;2;16;SM;93,1;92,1;92,6;56,6;18,1;37,35 Semetín II;2;17;SM;98,1;95,2;96,7;62;24,3;43,15 Semetín II;2;18;SM;66;63,4;64,7;51,6;18,1;34,85 Semetín II;2;19;SM;64,6;57,5;61;28,7;18,7;23,7 Semetín II;2;20;SM;76,3;69,1;72,7;49,1;17,7;33,4 Semetín II;2;21;SM;62,9;56,5;59,7;46;21,3;33,65 Semetín II;2;22;SM;44,5;41,9;43,2;38,4;15,3;26,85 Semetín II;2;23;SM;72;65,3;68,7;42,7;18,7;30,7 Semetín II;2;24;SM;93,2;89,3;91,3;39,5;23,3;31,4 Semetín II;2;25;SM;76;71;73,5;42,1;19,1;30,6 Semetín II;2;26;SM;58,7;57,9;58,3;52,7;22,1;37,4 Semetín II;2;27;SM;59,6;51,8;55,7;52,3;18,6;35,45 Semetín II;2;28;SM;71,3;55,5;63,4;58,1;10;34,05 Semetín II;2;29;SM;66,9;60,3;63,6;53,1;14,7;33,9 Semetín II;2;30;SM;59,5;45,1;52,3;41,5;8,5;25*